# Secure Payment Confirmation

Leveraging Payment Request and Web Authentication for low-friction authentication during payments

### Scope

- This presentation focuses on the integration of Web Authentication into Payment Request, specifically with an EMV® 3-D Secure authentication flow in mind.
- Our expectation is that a general version of this approach would work with other authentication protocols as well.

### Pre Payment Request

#### Merchant Page

#### **PSP Script Include**

- 1) Collect card data in Web form
- 2) Get 3DS Method URL from card issuer/ACS, embed script which sends fingerprint data and transaction id to ACS.
- 3) Send transaction id to ACS in AReq
- 4) Receive ARes
- 5) If step-up required, embed iframe from ACS for step-up

## Secure Payment Confirmation (Authentication Only, Enrollment, with Payment Handlers)

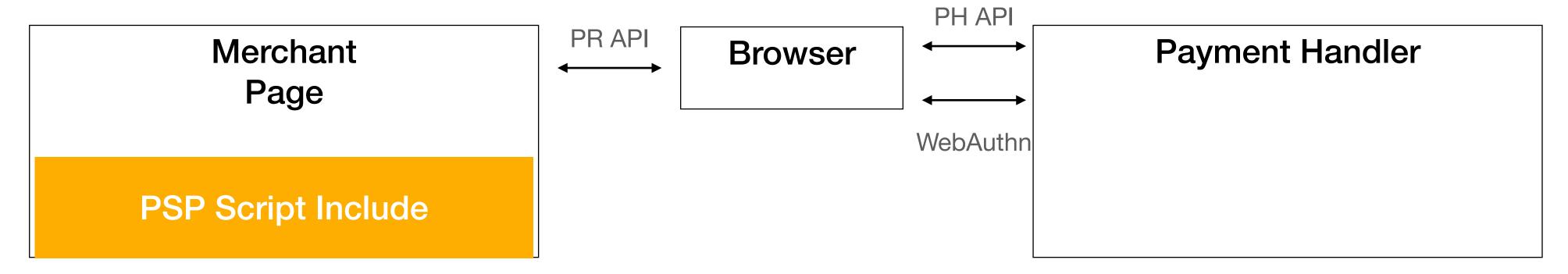

- 1) Collect card data in Web form
- 2) Get 3DS Method URL from card issuer/ACS, embed script which sends fingerprint data and transaction id to ACS.
- 3) Send transaction id to ACS in AReq
- 4) Receive ARes with fallback challenge URL
- 5) When step-up required, call PR API with fallback challenge URL

- 6) Call challenge URL in modal window
- 7) Prompt user to enroll FIDO authenticator with ACS/issuer for future transactions
- 8) ACS sends RReq and closes modal window

## Secure Payment Confirmation (Authentication Only, Transaction, with Payment Handlers)

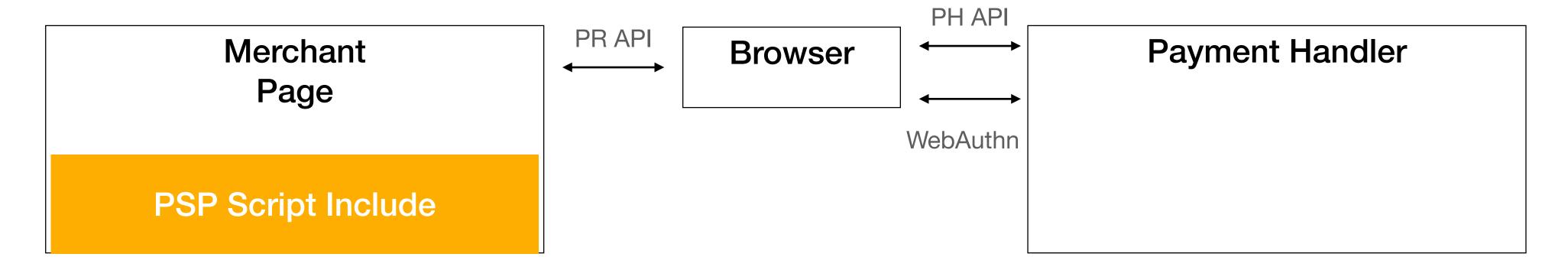

- 1) Collect card data in Web form
- 2) Get 3DS Method URL from card issuer/ACS, embed script which sends fingerprint data and transaction id to ACS.
- 3) Send transaction id to ACS in AReq
- 4) Receive ARes including credential IDs and fallback challenge URL
- 5) When step-up required, call PR API with credential IDs
- 7) If WebAuthn succeeds, then done. Otherwise call PR API with fallback challenge URL

- 6) Ask Browser to do WebAuthn using credential IDs. Note that Merchant, not ACS/issuer is the relying party
- 8) Call challenge URL in modal window

## Secure Payment Confirmation (Instrument Selection and Authentication, Transaction, with Payment Handlers)

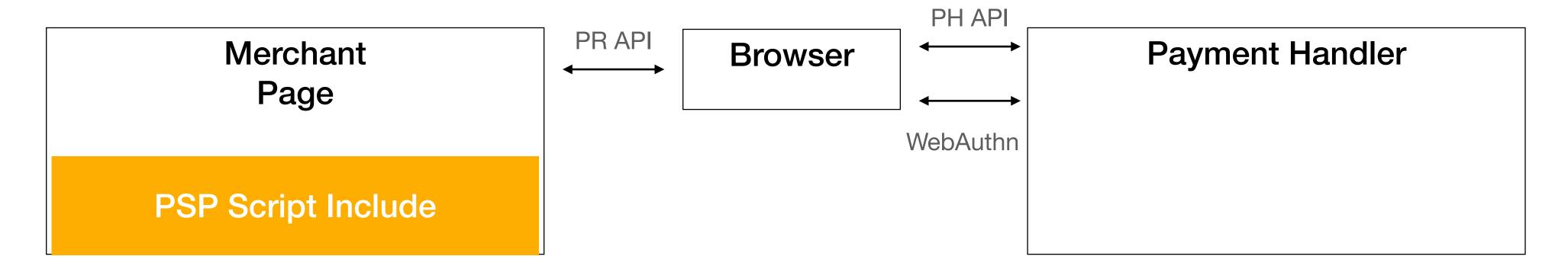

- 1) Call PR API with supported payment methods
- 2) Display matching instruments
- 3) Launch payment handler that owns selected instrument
- 4) Based on selected instrument, get 3DS Method URL from card issuer/ACS, embed script which sends fingerprint data and transaction id to ACS.
- 5) Send transaction id to ACS in AReq
- 6) Receive ARes including credential IDs and fallback challenge URL
- 7) When step-up required, ask Browser to do WebAuthn using credential IDs.
- 8) Return WebAuthn assertion or (if failure) call fallback challenge URL

## Secure Payment Confirmation (Instrument Selection and Authentication, Transaction, without Payment Handlers)

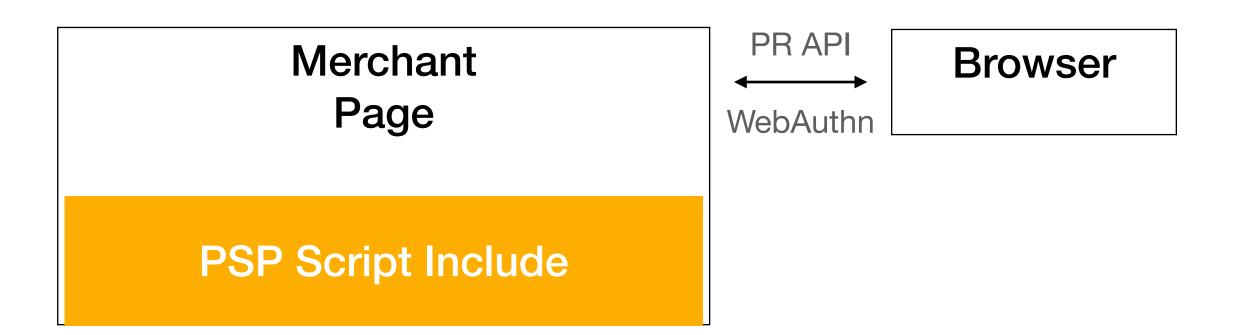

- 1) Call PR API with supported payment methods
- 4) Based on selected instrument, get 3DS Method URL from card issuer/ACS, embed script which sends fingerprint data and transaction id to ACS. Instrument information must enable PSP to identify the ACS.
- 5) Send transaction id to ACS in AReq
- 6) Receive ARes including credential IDs and fallback challenge URL
- 7) When step-up required, update PR API call with credential IDs

- 2) Display matching instruments
- 3) Fire event to provide information about selected instrument

- 8) WebAuthn using credential IDs. Return assertion or failure.
- 9) Use WebAuthn response or call fallback challenge URL

### Additional Proposals

- #15 Alternative SPC Flow
  - Works with or without instrument selection
  - Relies on Payment Apps (from relying party, e.g., ACS or issuer)
- #17 No Payment Handler Flow

#### Resources

- Mockups
- Secure Payment Confirmation proposal
- Call for feedback